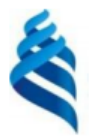

#### МИНИСТЕРСТВО НАУКИ И ВЫСШЕГО ОБРАЗОВАНИЯ РОССИЙСКОЙ ФЕДЕРАЦИИ Федеральное государственное автономное образовательное учреждение

высшего образования

### «Дальневосточный федеральный университет» (ДВФУ)

### ИНСТИТУТ МАТЕМАТИКИ И КОМПЬЮТЕРНЫХ ТЕХНОЛОГИЙ (ИКОЛА)

«СОГЛАСОВАНО» Руководитель ОП Артемьева И.Л.

«Утверждаю» И.о. директора департамент

#### **РАБОЧАЯ ПРОГРАММА ДИСЦИПЛИНЫ Методы машинного обучения**

Направление подготовки 01.04.02 «Прикладная математика и информатика»

(Перспективные методы искусственного интеллекта в сетях передачи и обработки данных)

#### **Форма подготовки очная**

Рабочая программа составлена в соответствии с требованиями Федерального государственного образовательного стандарта по направлению подготовки 01.04.02 Прикладная математика и информатика, утвержденного приказом Министерства образования и науки РФ от  $10.01.2018$  № 13 (с изменениями и дополнениями).

Рабочая программа составлена на основе разработанной и утвержденной Ученым советом факультета вычислительной математики и кибернетики Московского государственного университета имени М.В. Ломоносова (протокол № 7 от «29» сентября 2021 г.) РПД «Методы машинного обучения».

Рабочая программа обсуждена на заседании департамента программной инженерии и искусственного интеллекта ИМиКТ ДВФУ (протокол от «02» марта 2023 г. № 3.0)

И.о. директора департамента программной инженерии и искусственного интеллекта ИМиКТ ДВФУ к.т.н. Смагин С.В.

Составитель (ли): профессор департамента ПИиИИ ИМиКТ ДВФУ д.т.н. Артемьева И.Л., Майсурадзе А. И. к.ф.- м.н., доцент, факультет ВМК МГУ имени М.В.Ломоносова

> Владивосток 2023

### Оборотная сторона титульного листа РПД

 $\mathfrak{1}.$ Рабочая программа пересмотрена и утверждена на заседании Департамента программной инженерии и искусственного интеллекта, 

Рабочая программа пересмотрена и утверждена на заседании  $2.$ Департамента программной инженерии и искусственного интеллекта, 

Рабочая программа дисциплины разработана при участии Федерального государственного бюджетного образовательного учреждения высшего образования «Московский государственный университет имени М. В. Ломоносова» в рамках Соглашения о предоставлении из федерального бюджета грантов в форме субсидий на разработку программ бакалавриата и программ магистратуры по профилю «искусственный интеллект», а также Программы развития «Образовательного комплекса по Искусственному Интеллекту» МГУ имени М.В. Ломоносова на период 2021-2024 гг. от 27 сентября 2021 г.

### **Цели и задачи освоения дисциплины:**

**Цель:** Формирование у студентов необходимого объема теоретических и практических знаний о методах машинного обучения, умений и навыков практической реализации данных методов; обзор основных задач обучения по прецедентам, изучение методов машинного обучения для решения этих задач, а также алгоритмов и программных сред, реализующих эти методы.

#### **Задачи:**

1. ознакомление с основными методами машинного обучения;

2. развитие навыков применения современных методов построения математических моделей, а также разработки новых аналитических и численных методов их анализа;

3. формирование у обучающихся навыков модельных расчетов с учетом границ применимости модели, навыков интерпретации полученных результатов для выявления новых данных о моделируемом процессе или построения нового алгоритма управления этим процессом.

Изучение дисциплины базируется на знаниях по математическому анализу, теории вероятностей, математической статистике, оптимизации.

В результате изучения данной дисциплины у обучающихся формируются следующие компетенции:

Общепрофессиональные компетенции выпускников и индикаторы их достижения:

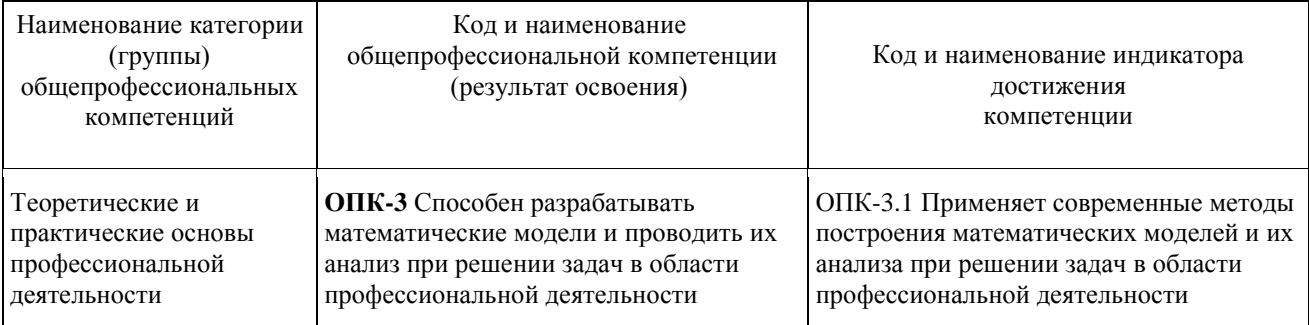

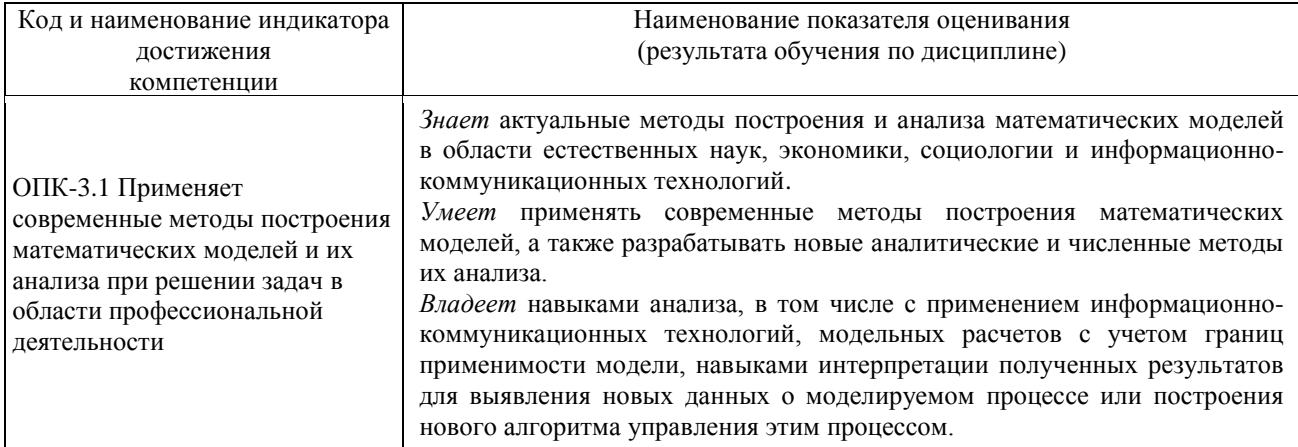

# Профессиональные компетенции выпускников и индикаторы их достижения:

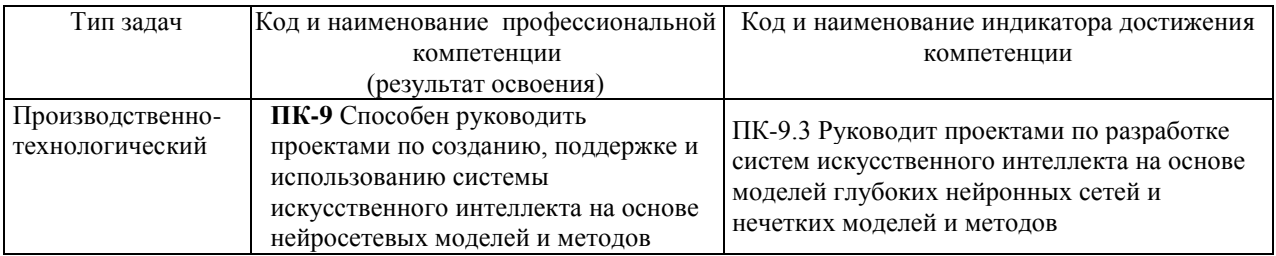

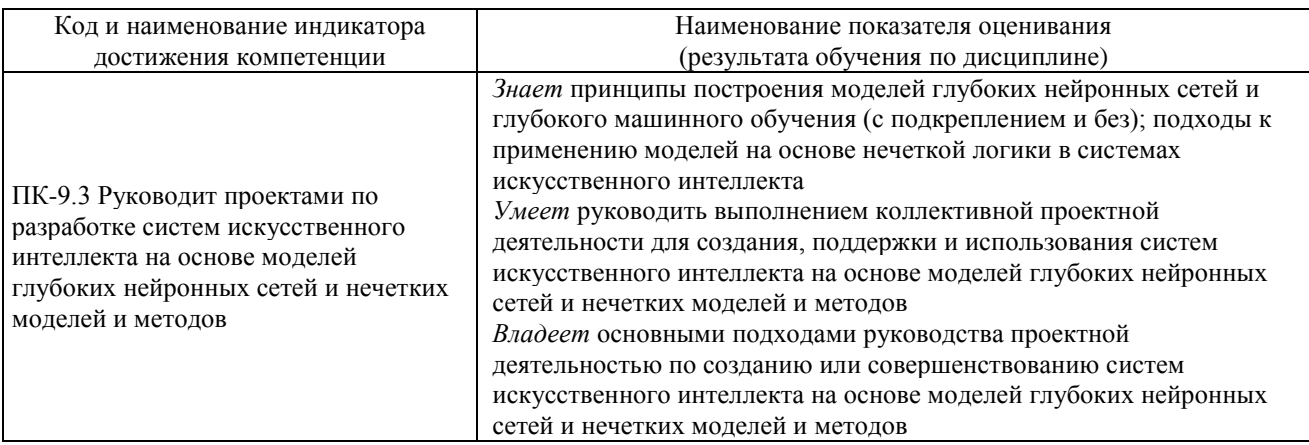

### 1. Трудоёмкость дисциплины и видов учебных занятий по дисциплине

Общая трудоемкость дисциплины составляет 4 зачётные единицы 144 академических часа, в том числе 72 академических часа, отведенных на контактную работу обучающихся с преподавателем (36 академических часов занятий лекционного типа, 36 академических часов занятий практического типа) и 72 академических часа на самостоятельную работу обучающихся (включая 27 часов на подготовку к экзамену).

(1 зачетная единица соответствует 36 академическим часам).

# Видами учебных занятий и работы обучающегося по дисциплине являются:

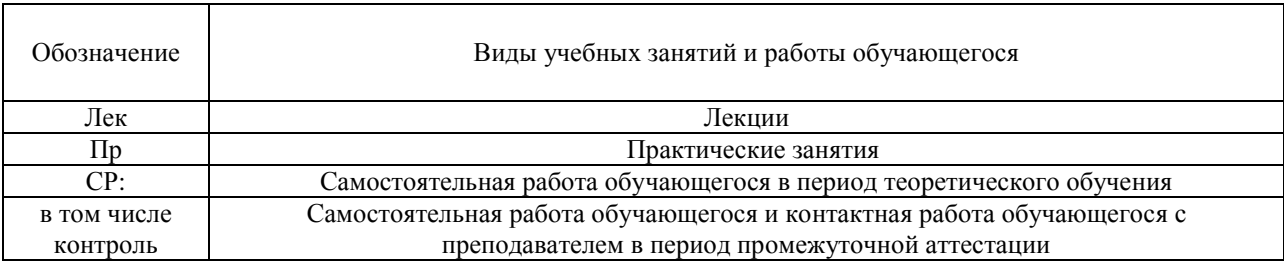

# Структура дисциплины:

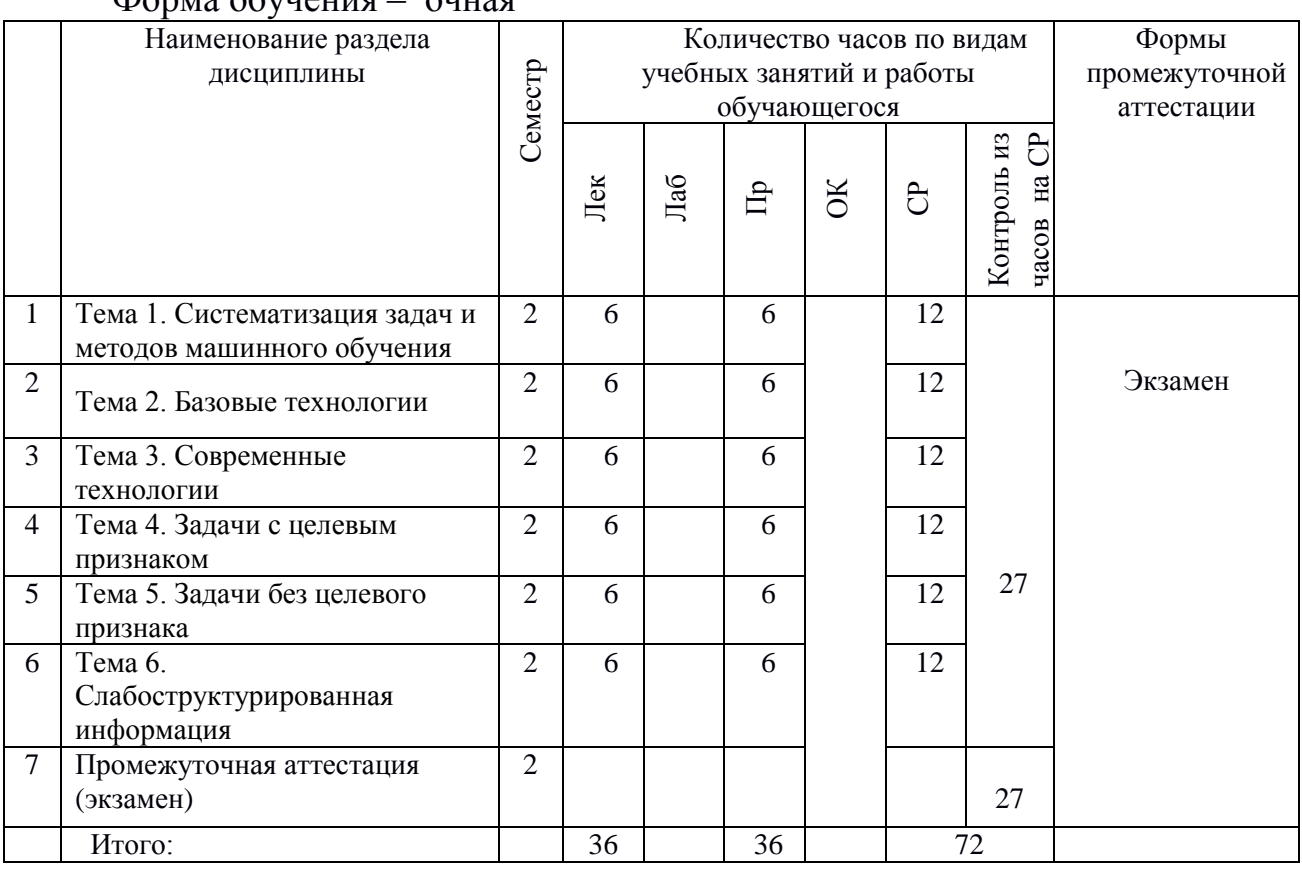

#### Форма обучения – очная

# 2. **СТРУКТУРА И СОДЕРЖАНИЕ ТЕОРЕТИЧЕСКОЙ ЧАСТИ КУРСА**

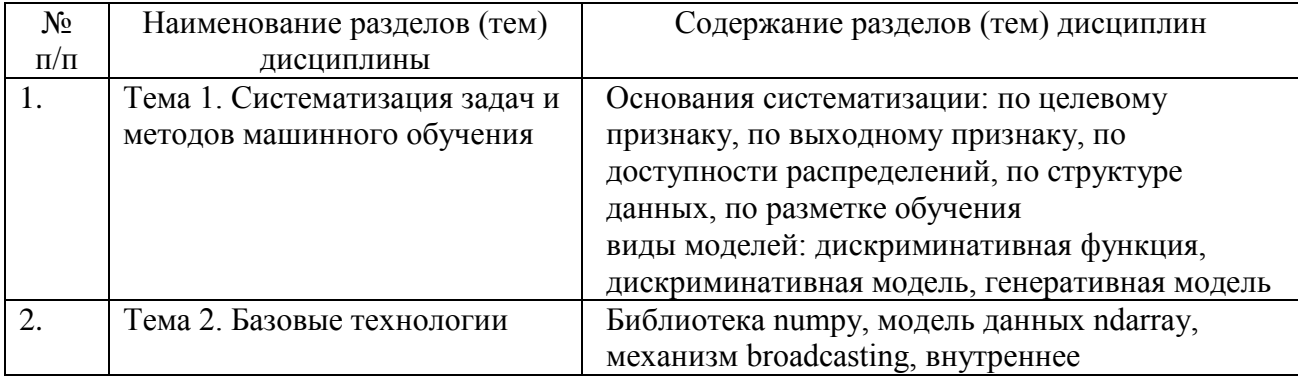

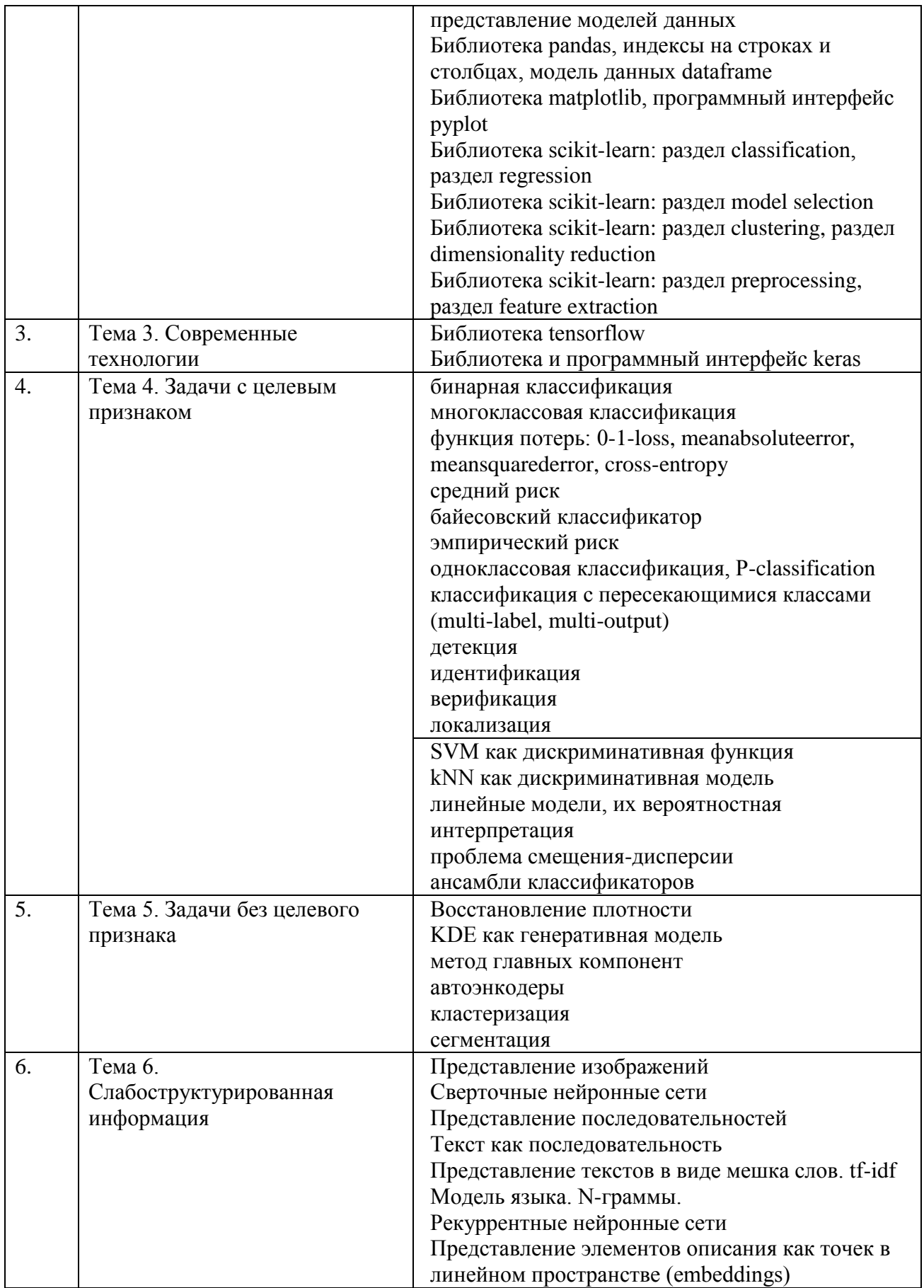

# 3. **СТРУКТУРА И СОДЕРЖАНИЕ ПРАКТИЧЕСКОЙ ЧАСТИ КУРСА И САМОСТОЯТЕЛЬНОЙ РАБОТЫ**

### **Практические занятия**

**Практическое занятие 1.** Систематизация задач и методов машинного обучения.

- 1. Основания систематизации
- 2. Виды моделей.

**Практическое занятие 2.** Базовые технологии.

- 1. Библиотека numpy, модель данных ndarray, механизм broadcasting, внутреннее представление моделей данных
- 2. Библиотека pandas, индексы на строках и столбцах, модель данных dataframe
- 3. Библиотека matplotlib, программный интерфейс pyplot
- 4. Библиотека scikit-learn: раздел classification, раздел regression
- 5. Библиотека scikit-learn: раздел model selection
- 6. Библиотека scikit-learn: раздел clustering, раздел dimensionality reduction
- 7. Библиотека scikit-learn: раздел preprocessing, раздел feature extraction.

### **Практическое занятие 3.** Современные технологии

- 1. Библиотека tensorflow
- 2. Библиотека и программный интерфейс keras.

### **Практическое занятие 4.** Задачи с целевым признаком

- 1. Классификации
- 2. SVM как дискриминативная функция
- 3. kNN как дискриминативная модель
- 4. Линейные модели, их вероятностная интерпретация
- 5. Проблема смещения-дисперсии
- 6. Ансамбли классификаторов

## **Практическое занятие 5.** Задачи без целевого признака

- 1. Восстановление плотности
- 2. KDE как генеративная модель
- 3. Метод главных компонент
- 4. Автоэнкодеры
- 5. Кластеризация
- 6. Сегментация**.**

### **Практическое занятие 6.** Слабоструктурированная информация

- 1. Представление изображений
- 2. Сверточные нейронные сети
- 3. Представление последовательностей
- 4. Текст как последовательность
- 5. Представление текстов в виде мешка слов. tf-idf
- 6. Модель языка. N-граммы.
- 7. Рекуррентные нейронные сети
- 8. Представление элементов описания как точек в линейном пространстве (embeddings).

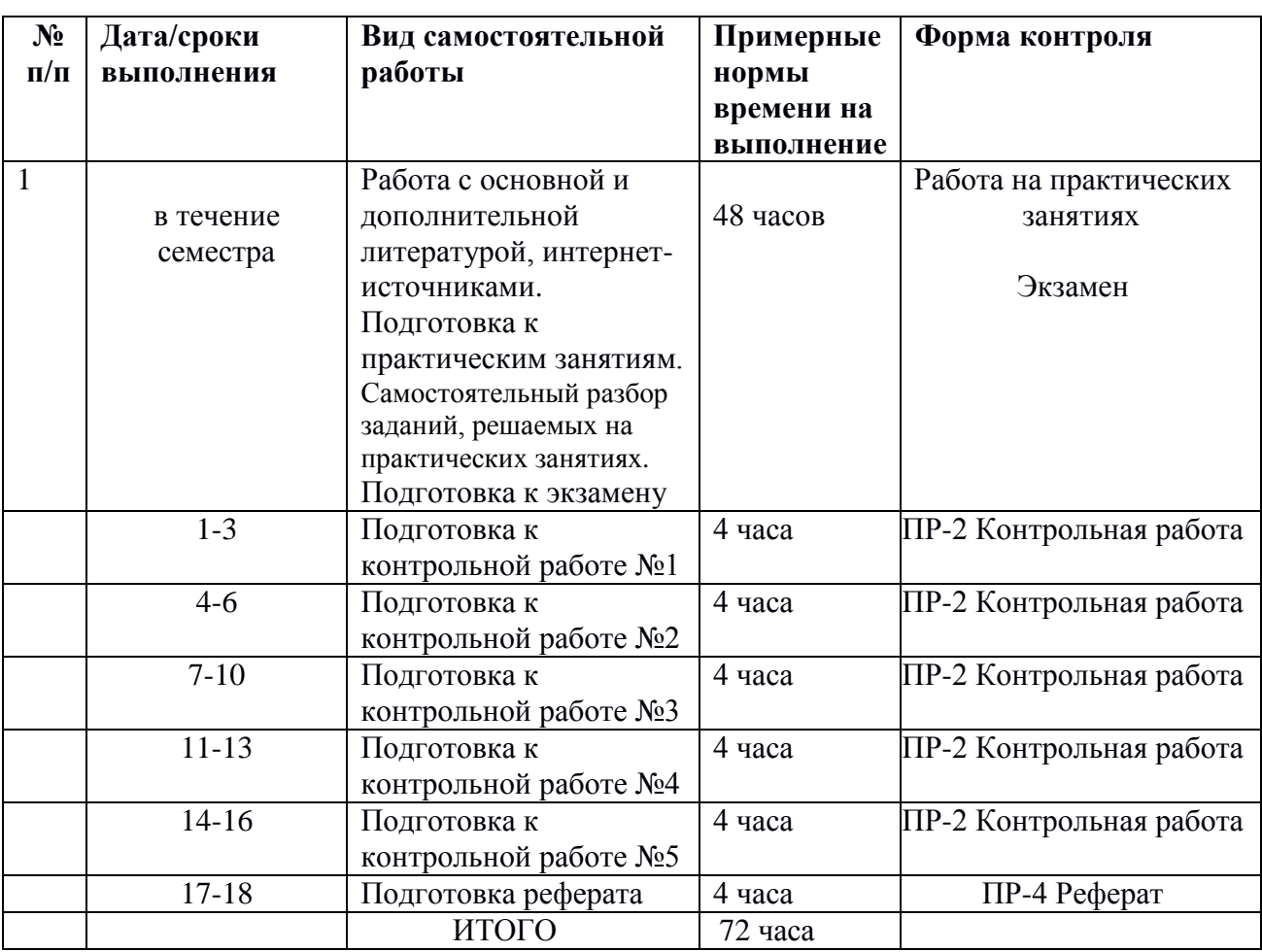

### **План-график выполнения самостоятельной работы по дисциплине**

# 4. **УЧЕБНО-МЕТОДИЧЕСКОЕ ОБЕСПЕЧЕНИЕ САМОСТОЯТЕЛЬНОЙ РАБОТЫ ОБУЧАЮЩИХСЯ**

Самостоятельная работа определяется как индивидуальная или коллективная учебная деятельность, осуществляемая без непосредственного руководства педагога, но по его заданиям и под его контролем. Самостоятельная работа – это познавательная учебная деятельность, когда последовательность мышления студента, его умственных и практических операций и действий зависит и определяется самим студентом.

Самостоятельная работа студентов способствует развитию самостоятельности, ответственности и организованности, творческого подхода к решению проблем учебного и профессионального уровней, что в итоге приводит к развитию навыка самостоятельного планирования и реализации деятельности.

Целью самостоятельной работы студентов является овладение необходимыми компетенциями по своему направлению подготовки, опытом творческой и исследовательской деятельности.

Формы самостоятельной работы студентов:

- работа с основной и дополнительной литературой, интернетресурсами;

- самостоятельное ознакомление с лекционным материалом, представленным на электронных носителях, в библиотеке образовательного учреждения;

- подготовка реферата;

- подготовка к выполнению аудиторных контрольных работ;

- подготовка к экзамену;

- другие виды деятельности, организуемые и осуществляемые образовательным учреждением и органами студенческого самоуправления.

Самостоятельная работа по дисциплине осуществляется в виде внеаудиторных форм познавательной деятельности.

*Самостоятельная работа включает в себя* повторение теоретического и практического материала дисциплины, заслушиваемого и конспектируемого в ходе аудиторных занятий; изучение основной и дополнительной литературы, указанной в рабочей программе дисциплины, самоконтроль ответов на основные проблемные вопросы по темам занятий; самостоятельный разбор заданий и задач, решаемых на практических занятиях, подготовку реферата.

Результаты самостоятельной работы представляются в виде ответов на основные положения теоретического и практического материала дисциплины по темам; письменного разбора процесса решения практических заданий и задач; собственных действий, осуществляемых в ходе подготовки к практическим заданиям.

*Подготовка к практическому занятию.* В процессе подготовки к практическим занятиям, студентам необходимо обратить особое внимание на самостоятельное изучение рекомендованной учебно-методической (а также научной и популярной) литературы. Самостоятельная работа с учебниками, учебными пособиями, научной, справочной и популярной литературой, материалами периодических изданий и Интернета, статистическими данными является наиболее эффективным методом получения знаний, позволяет значительно активизировать процесс овладения информацией, способствует более глубокому усвоению изучаемого материала, формирует у студентов свое отношение к конкретной проблеме. Более глубокому раскрытию вопросов способствует знакомство с дополнительной литературой, рекомендованной преподавателем по каждой теме практического занятия, что позволяет студентам проявить свою индивидуальность в рамках выступления на данных занятиях, выявить широкий спектр мнений по изучаемой проблеме.

*Работа с литературой.* Рекомендуется использовать различные возможности работы с литературой: фонды научной библиотеки ДВФУ (http://www.dvfu.ru/library/) и других ведущих вузов страны, а также доступных для использования научно-библиотечных систем.

В процессе выполнения самостоятельной работы, в том числе при подготовке к практическим занятиям рекомендуется работать со следующими видами изданий:

а) Научные издания, предназначенные для научной работы и содержащие теоретические, экспериментальные сведения об исследованиях. Они могут публиковаться в форме: монографий, научных статей в журналах или в научных сборниках;

б) Учебная литература подразделяется на:

- учебные издания (учебники, учебные пособия, тексты лекций), в которых содержится наиболее полное системное изложение дисциплины или какого-то ее раздела;

- справочники, словари и энциклопедии – издания, содержащие краткие сведения научного или прикладного характера, не предназначенные для сплошного чтения. Их цель – возможность быстрого получения самых общих представлений о предмете.

Существуют два метода работы над источниками:

– сплошное чтение обязательно при изучении учебника, глав монографии или статьи, то есть того, что имеет учебное значение. Как правило, здесь требуется повторное чтение, для того чтобы понять написанное. Старайтесь при сплошном чтении не пропускать комментарии, сноски, справочные материалы, так как они предназначены для пояснений и помощи. Анализируйте рисунки (карты, диаграммы, графики), старайтесь понять, какие тенденции и закономерности они отражают;

– метод выборочного чтения дополняет сплошное чтение; он

применяется для поисков дополнительных, уточняющих необходимых сведений в словарях, энциклопедиях, иных справочных изданиях. Этот метод крайне важен для повторения изученного и его закрепления, особенно при подготовке к зачету.

Для того чтобы каждый метод принес наибольший эффект, необходимо фиксировать все важные моменты, связанные с интересующей Вас темой.

Подготовка к контрольной работе. Подготовка к контрольной работе призвана организовать самостоятельную работу студента по поэтапному формированию компетенций в части приобретения предусмотренных рабочей программой умений и навыков. При подготовке к контрольным работам необходимо обратиться к материалам лекций. Данный вид работы не требует специального представления результатов.

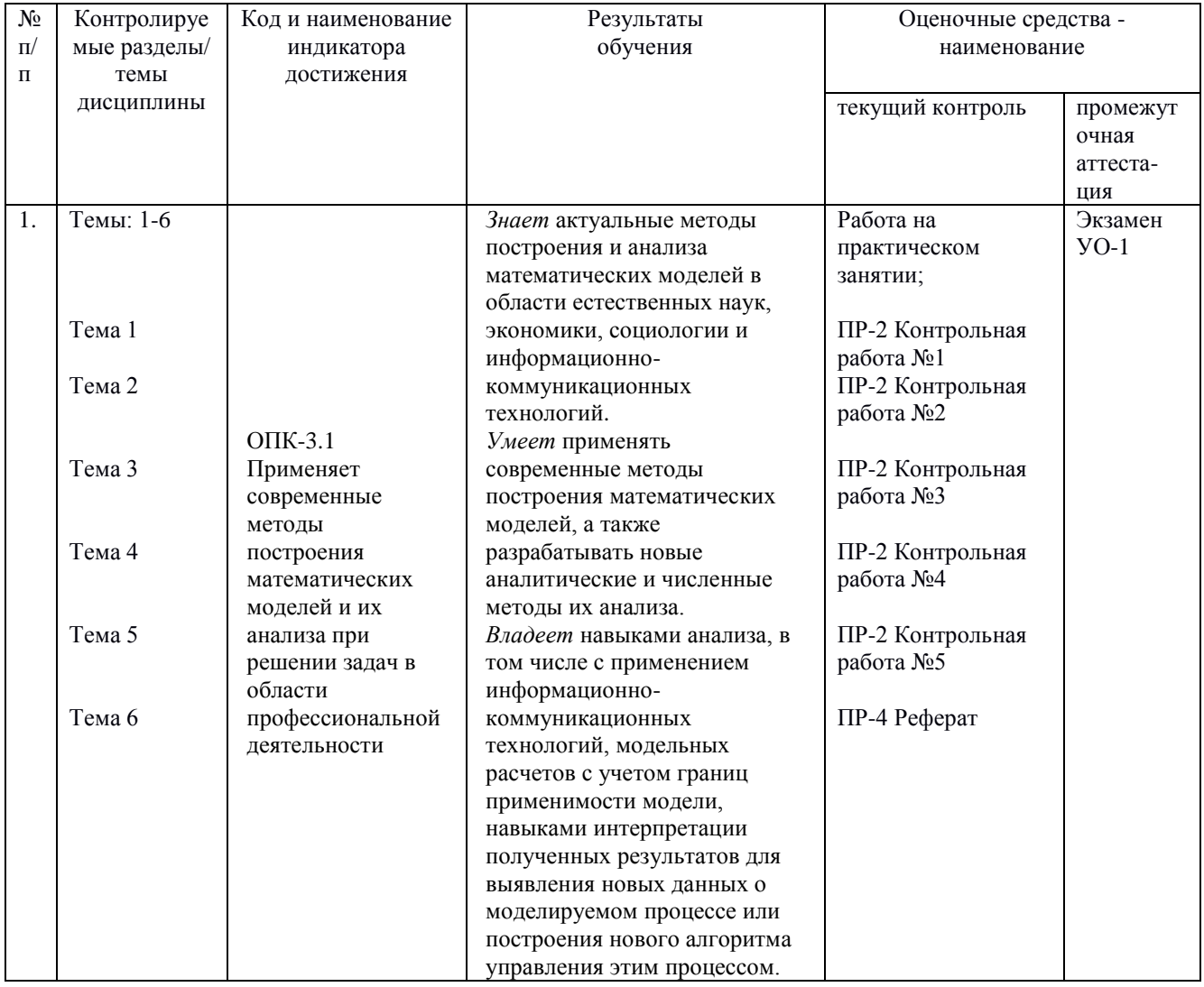

# 5. КОНТРОЛЬ ДОСТИЖЕНИЯ ЦЕЛЕЙ КУРСА

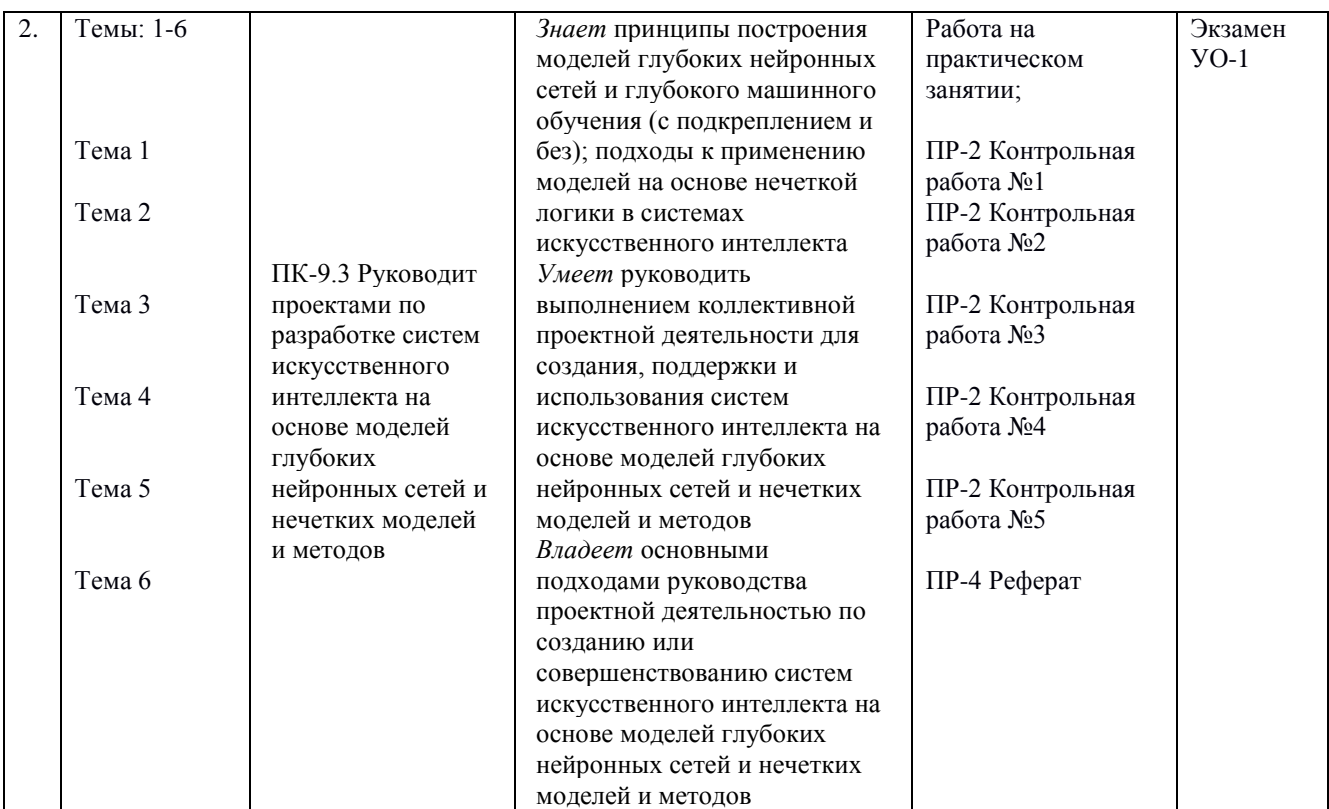

\* Формы оценочных средств:

1) собеседование (УО-1);

2) контрольная работа (ПР-2); реферат (ПР-4).

# **6. СПИСОК ЛИТЕРАТУРЫ И ИНФОРМАЦИОННО-МЕТОДИЧЕСКОЕ ОБЕСПЕЧЕНИЕ ДИСЦИПЛИНЫ**

#### **Основная литература**

1. Бруссард, М. Искусственный интеллект: пределы возможного / Мередит Бруссард ; пер. с англ. - Москва : Альпина нон-фикшн, 2020. - 362 с. - ISBN 978-5-00139-080-0. - Текст : электронный. - URL: <https://znanium.com/catalog/product/1220958> – Режим доступа: по подписке.

2. Рашка, С. Python и машинное обучение: крайне необходимое пособие по новейшей предсказательной аналитике, обязательное для более глубокого понимания методологии машинного обучения : руководство / С. Рашка ; перевод с английского А. В. Логунова. — Москва : ДМК Пресс, 2017. — 418 с. — ISBN 978-5-97060-409-0. — Текст : электронный // Лань : электроннобиблиотечная система. — URL: <https://e.lanbook.com/book/100905> — Режим доступа: для авториз. пользователей.

3. Флах, П. Машинное обучение. Наука и искусство построения алгоритмов, которые извлекают знания из данных / П. Флах. — Москва : ДМК Пресс, 2015. — 400 с. — ISBN 978-5-97060-273-7. — Текст : электронный //

Лань : электронно-библиотечная система. — URL: <https://e.lanbook.com/book/69955> — Режим доступа: для авториз. пользователей

4. Хултен, Д. Разработка интеллектуальных систем : руководство / Д. Хултен ; перевод с английского В. С. Яценкова. — Москва : ДМК Пресс, 2019. — 284 с. — ISBN 978-5-97060-760-2. — Текст : электронный // Лань : электронно-библиотечная система. — URL:<https://e.lanbook.com/book/131705> — Режим доступа: для авториз. пользователей.

5. Чио, К. Машинное обучение и безопасность : руководство / К. Чио, Д. Фримэн ; перевод с английского А. В. Снастина. — Москва : ДМК Пресс, 2020. — 388 с. — ISBN 978-5-97060-713-8. — Текст : электронный // Лань : электронно-библиотечная система. — URL:<https://e.lanbook.com/book/131707> — Режим доступа: для авториз. пользователей

### **Дополнительная литература**

1. Неделько, В.М. Основы статистических методов машинного обучения : учебное пособие / Неделько В.М.. — Новосибирск : Новосибирский государственный технический университет, 2010. — 72 c. — ISBN 978-5-7782- 1385-2. — Текст : электронный // Цифровой образовательный ресурс IPR SMART : [сайт]. — URL: <https://www.iprbookshop.ru/45418.html> — Режим доступа: для авторизир. пользователей

2. Сараев, П. В. Методы машинного обучения : методические указания и задания к лабораторным работам по курсу / Сараев П.В.. — Липецк : Липецкий государственный технический университет, ЭБС АСВ, 2017. — 48 c. — Текст : электронный // Цифровой образовательный ресурс IPR SMART : [сайт]. — URL: https://www.iprbookshop.ru/83183.html— Режим доступа: для авторизир. пользователей

3. Сопов, Е.А. Многокритериальные нейроэволюционные системы в задачах машинного обучения и человеко-машинного взаимодействия : монография / Сопов Е.А., Иванов И.А.. — Красноярск : Сибирский федеральный университет, 2019. — 160 c. — ISBN 978-5-7638-3969-2. — Текст : электронный // Цифровой образовательный ресурс IPR SMART : [сайт]. — URL:<https://www.iprbookshop.ru/100054.html> — Режим доступа: для авторизир. пользователей

4. Шалев-Шварц, Ш. Идеи машинного обучения : учебное пособие / Ш. Шалев-Шварц, Бен-ДавидШ. ; перевод с английского А. А. Слинкина. — Москва : ДМК Пресс, 2019. — 436 с. — ISBN 978-5-97060-673-5. — Текст : электронный // Лань : электронно-библиотечная система. — URL: https://e.lanbook.com/book/131686— Режим доступа: для авториз. пользователей.

5. Шарден, Б. Крупномасштабное машинное обучение вместе с Python : учебное пособие / Б. Шарден, Л. Массарон, А. Боскетти ; перевод с английского А. В. Логунова. — Москва : ДМК Пресс, 2018. — 358 с. — ISBN 978-5-97060-506-6. — Текст : электронный // Лань : электронно-библиотечная система. — URL: <https://e.lanbook.com/book/105836> — Режим доступа: для авториз. пользователей.

# **Перечень ресурсов информационно-телекоммуникационной сети «Интернет»**

1. [http://www.mk.cs.msu.ru](http://www.mk.cs.msu.ru/) 

2. [http://www.machinelearning.ru](http://www.machinelearning.ru/)

1. [http://www.mathnet.ru](http://www.mathnet.ru/) - Math-Net.Ru [Электронный ресурс] : общероссийский математический портал / Математический институт им. В. А. Стеклова РАН ; Российская академия наук, Отделение математических наук. - М. : [б. и.], 2010. - Загл. с титул. экрана. - Б. ц.

2. [www.biblioclub.ru](http://www.biblioclub.ru/) - Университетская библиотека Online [Электронный ресурс] : электронная библиотечная система / ООО "Директ-Медиа" . - М. : [б. и.], 2001. - Загл. с титул. экрана. - Б. ц.

3. [www.ebiblioteka.ru](http://www.ebiblioteka.ru/) - Универсальные базы данных East View [Электронный ресурс] : информационный ресурс / East View Information Services. - М. : [б. и.], 2012. - Загл. с титул. экрана. - Б. ц.

4. <http://www.citforum.ru/> - Электронная библиотека online статей по информационным технологиям. Удобный поиск по разделам, отдельным темам.

5. <http://www.iqlib.ru/> - Интернет-библиотека образовательных изданий. Собраны электронные учебники, справочные и учебные пособия.

### **Перечень информационных технологий и программного обеспечения**

При осуществлении образовательного процесса по дисциплине может быть использовано следующее программное обеспечение:

1. Операционная система ALT Linux MATE Starterkit 9 лицензия GPL

2. Операционная система Microsoft Windows 10 Education академическая лицензия

3. Программный продукт Python 3.5.1 (64-bit)Python Software Foundation

4. Статистический пакет MATLAB (или свободный аналог Octave)

# **[Профессиональные базы данных и информационные](http://e.lanbook.com/books/element.php?pl1_id=66322) справочные [системы](http://e.lanbook.com/books/element.php?pl1_id=66322)**

- 1. Портал Министерства образования и науки РФ [http://www.edu.ru](http://www.edu.ru/)
- 2. Система федеральных образовательных порталов «ИКТ в образовании» [http://www.ict.edu.ru](http://www.ict.edu.ru/)
- 3. Российский портал открытого образования [http://www.openet.ru](http://www.openet.ru/)
- 4. Министерство образования и науки Российской Федерации [http://www.mon.gov.ru](http://www.mon.gov.ru/)
- 5. Федеральное агентство по науке и инновациям [http://www.fasi.gov.ru](http://www.fasi.gov.ru/)
- 6. База данных Scopus<http://www.scopus.com/home.url>
- 7. База данных Web of Science<http://apps.webofknowledge.com/>
- 8. Электронная библиотека диссертаций Российской государственной библиотеки<http://diss.rsl.ru/>
- 9. Электронные базы данных EBSCO <http://search.ebscohost.com/>

# **7. МЕТОДИЧЕСКИЕ УКАЗАНИЯ ПО ОСВОЕНИЮ ДИСЦИПЛИНЫ**

Основной формой работы при изучении дисциплины являются лекционные и практические занятия.

При организации учебной деятельности на лекционных занятиях широко используются как традиционные, так и современные электронные носители информации, а также возможности информационных и коммуникационных образовательных технологий.

Цели лекционных занятий:

• создать условия для углубления и систематизации знаний по методам машинного обучения;

• научить студентов использовать полученные знания для решения задач профессионального характера.

Лекционные и практические занятия проводятся в учебной группе.

Со стороны преподавателя студентам оказывается помощь в формировании навыков работы с литературой, анализа литературных источников.

Следует учитывать, что основной объем информации студент должен усвоить в ходе систематической самостоятельной работы с материалами, размещенными как на электронных, так и на традиционных носителях.

Для углубленного изучения материала курса дисциплины рекомендуется использовать основную и дополнительную литературу.

Литературные источники доступны обучаемым в научной библиотеке (НБ) ДВФУ, а также в электронных библиотечных системах (ЭБС), с доступом по гиперссылкам — ЭБС издательства "Лань" (http://e.lanbook.com/), ЭБС Znanium.com НИЦ "ИНФРА-М" (http://znanium.com/), ЭБС IPRbooks (http://iprbookshop.ru/) и другие ЭБС, используемые в ДВФУ https://www.dvfu.ru/library/electronic-resources/

Формами текущего контроля результатов работы студентов по дисциплине являются работа на практических занятиях, выполнение контрольных работ, выполнение реферата.

Итоговый контроль по дисциплине осуществляется в форме экзамена в конце 2 семестра.

Студент считается аттестованным по дисциплине при условии выполнения всех видов текущего контроля и самостоятельной работы, предусмотренных учебной программой.

Шкала оценивания сформированности образовательных результатов по дисциплине представлена в фонде оценочных средств (ФОС).

# **8. [МАТЕРИАЛЬНО-ТЕХНИЧЕСКОЕ ОБЕСПЕЧЕНИЕ](http://e.lanbook.com/books/element.php?pl1_id=66322)  [ДИСЦИПЛИНЫ](http://e.lanbook.com/books/element.php?pl1_id=66322)**

ДВФУ располагает соответствующей материально-технической базой, включая современную вычислительную технику, объединенную в локальную вычислительную сеть, имеющую выход в Интернет.

Используются специализированные компьютерные классы, оснащенные современным оборудованием. Материальная база соответствует действующим санитарно-техническим нормам и обеспечивает проведение всех видов занятий (лабораторной, практической, дисциплинарной и междисциплинарной подготовки) и научно-исследовательской работы обучающихся, предусмотренных учебным планом.

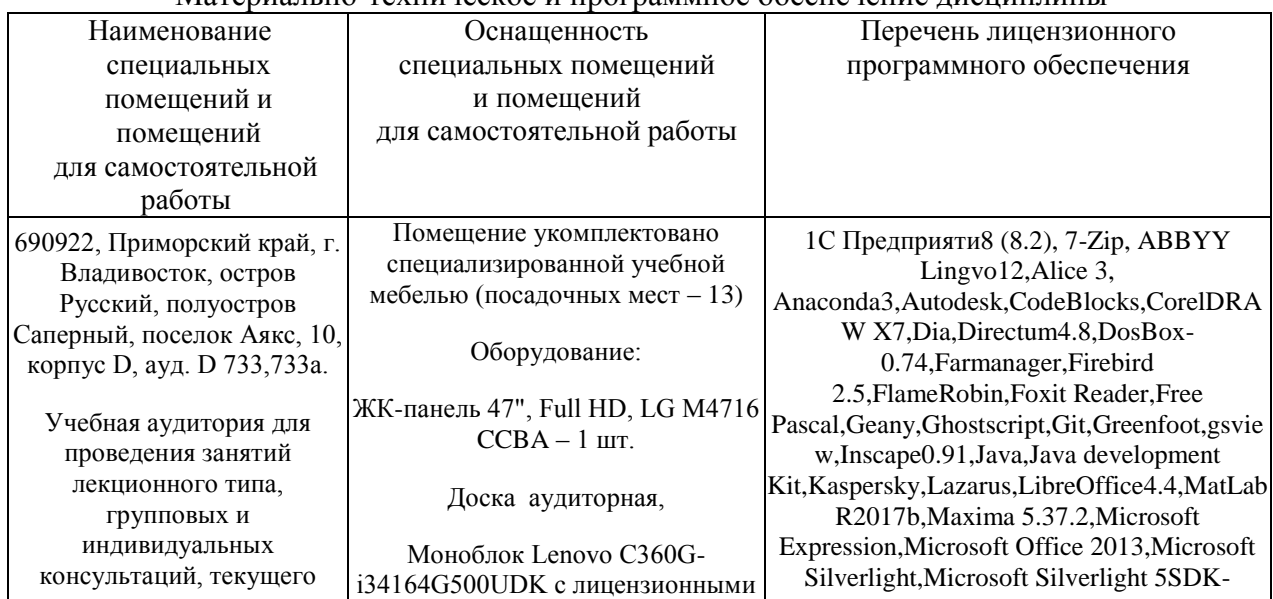

Материально-техническое и программное обеспечение лисшиплины

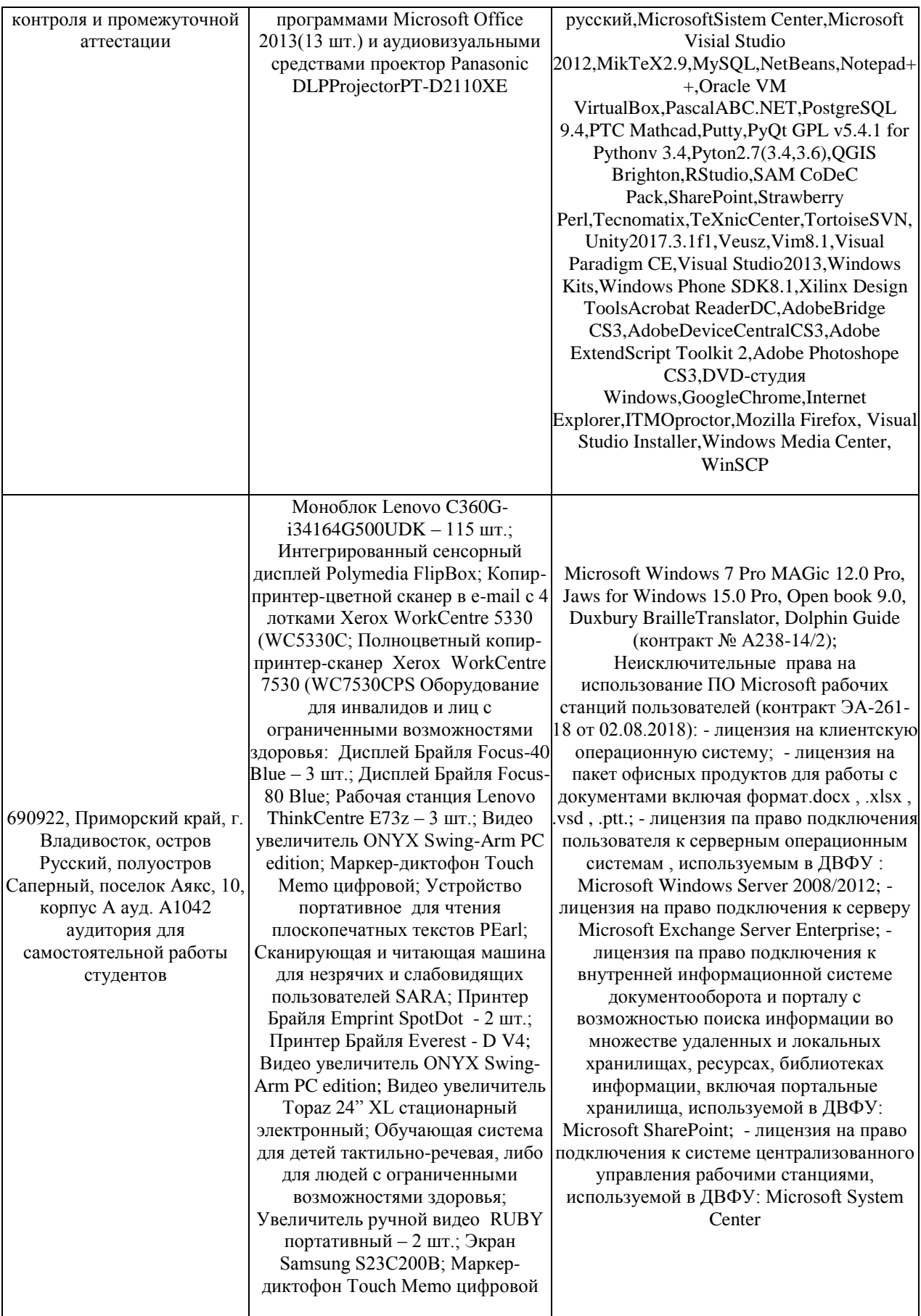

В целях обеспечения специальных условий обучения инвалидов и лиц с ограниченными возможностями здоровья в ДВФУ все здания оборудованы пандусами, лифтами, подъемниками, специализированными местами, оснащенными туалетными комнатами, табличками информационнонавигационной поддержки.